## THE INTERNATIONAL PHONETIC ALPHABET (revised to 2005)

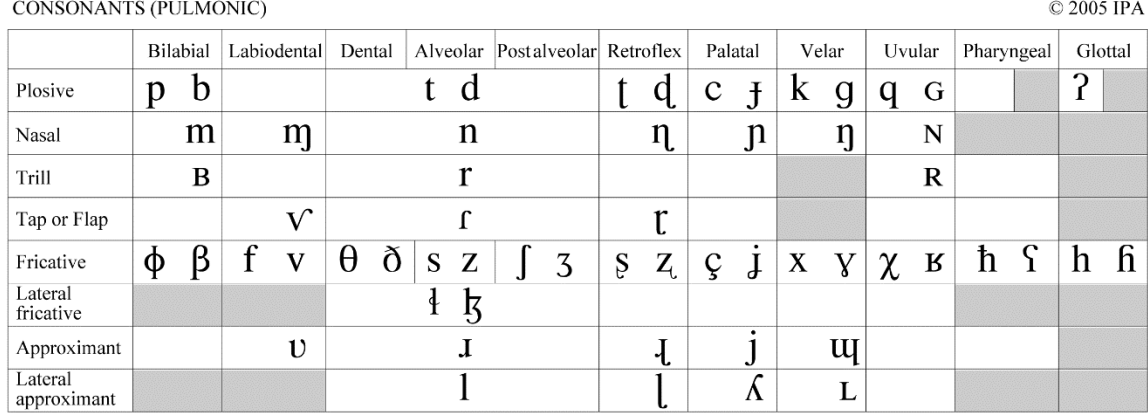

Where symbols appear in pairs, the one to the right represents a voiced consonant. Shaded areas denote articulations judged impossible.

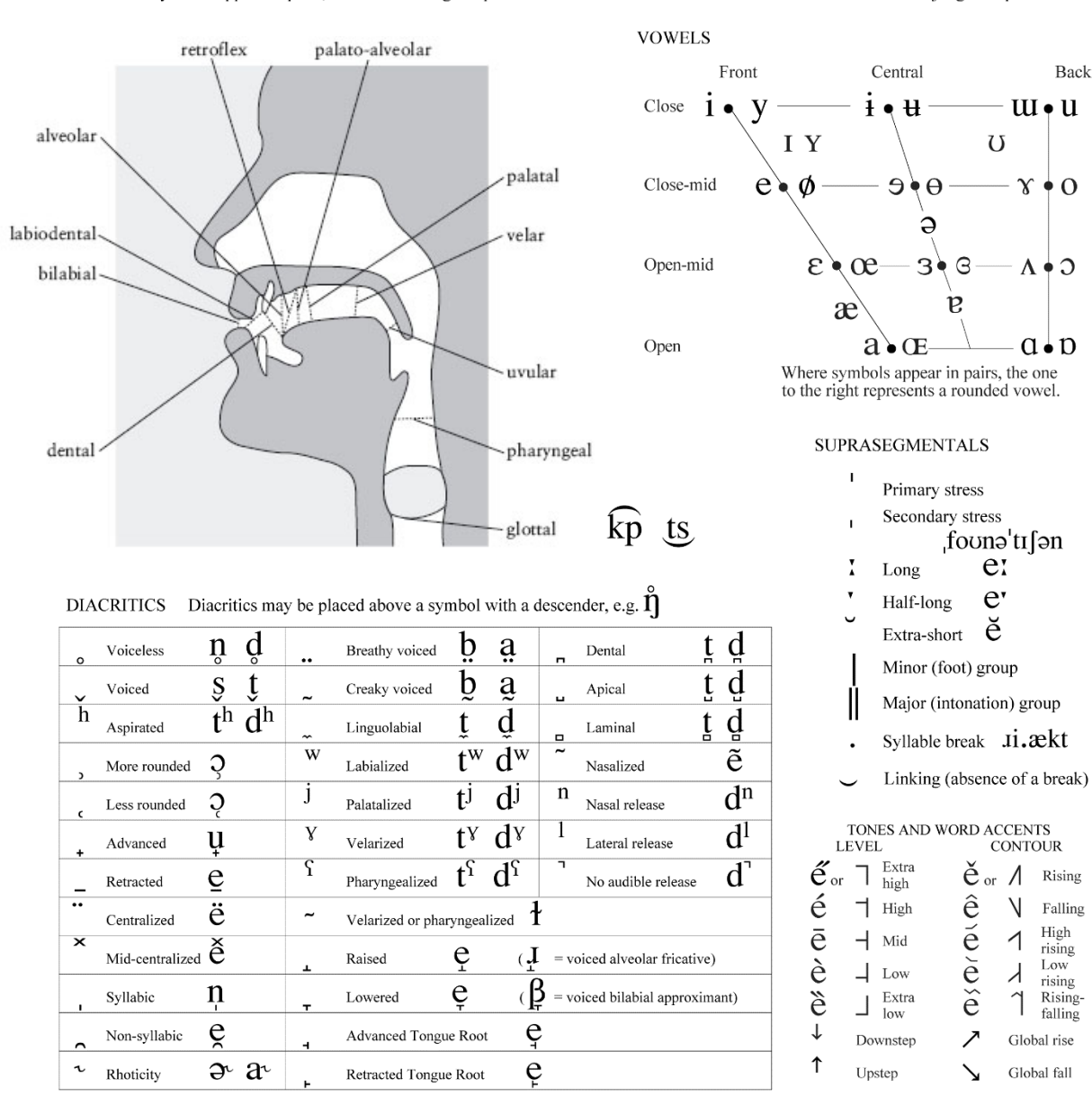

## **Make Your Own Language: Intro to Conlanging and Linguistics Splash 2021**

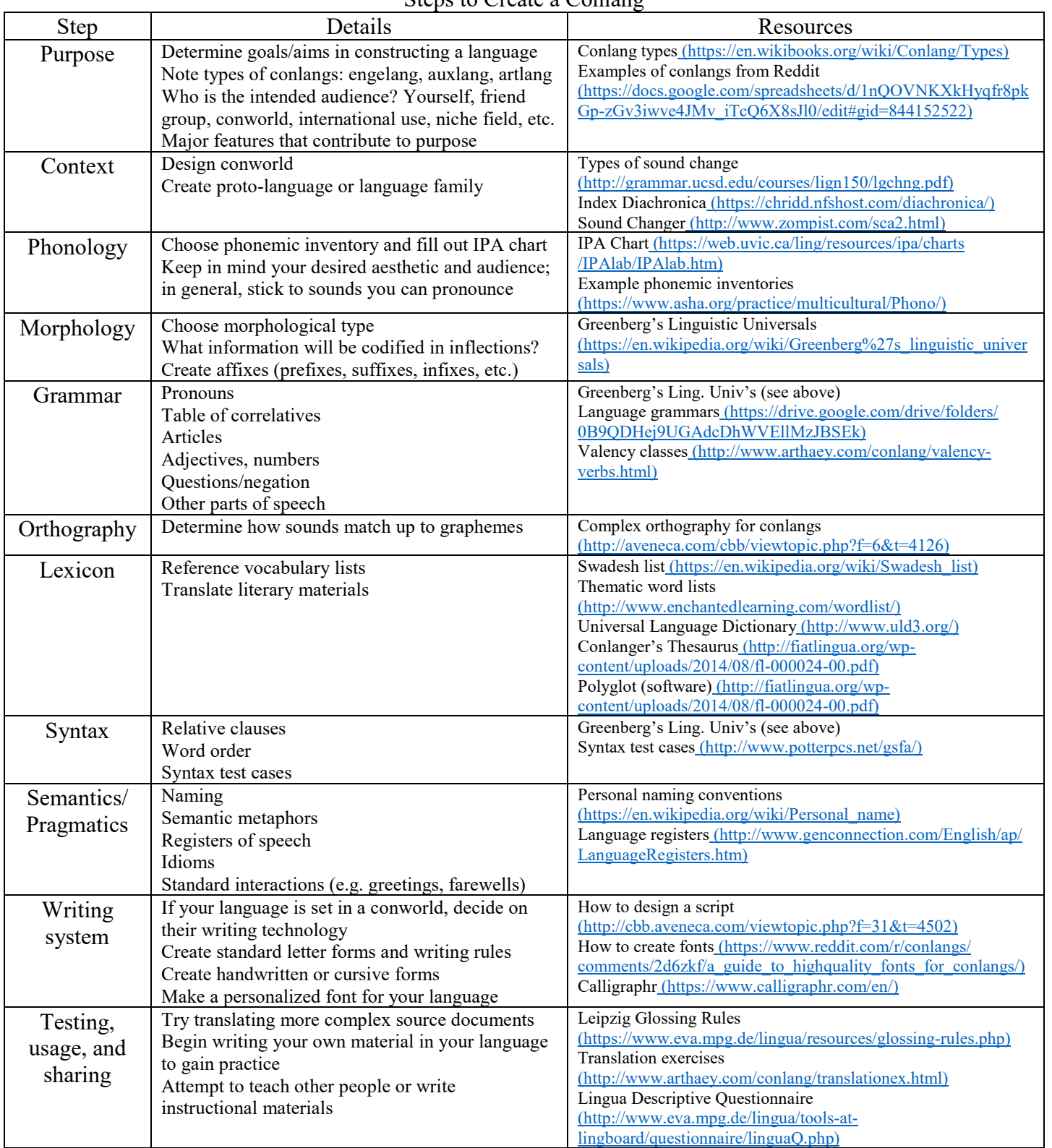

## Steps to Create a Conlang

Other Resources

Conlang subreddit [\(www.reddit.com/r/conlangs\)](http://www.reddit.com/r/conlangs) *The Language Construction Kit*, M. Rosenfelder *Advanced Language Construction*, M. Rosenfelder *The Art of Language Invention*, David J. Peterson

Zompist [\(www.zompist.com/kit.html\)](http://www.zompist.com/kit.html)

Youtube Channels: Artifexian, David Peterson, LangFocus, The Ling Space, NativLang, Tom Scott, The Virtual Linguistics Campus, Xidnaf